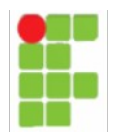

# Professores: **Tadeu Ferreira** Disciplina de Sistemas Proprietários **Curso Técnico Subsequente de Informática ATIVIDADE**

1. Suponha que você seja contratado como administrador de redes da empresa "Virtus" e sua função hoje seja iniciar a configuração do servidor (*Windows 2003 server*) da empresa:

Dados:

- A empresa possui 03 departamentos (Jurídico, Financeiro e Tecnologia);
- A faixa de IP disponível é 192.168.120.1 192.168.120.254;
- Necessidade *a priore* de configuração: AD (usuários, senhas, informações de setores), DNS.

# Funcionários atuais:

# **Diretoria**

José Augusto Pedroso – Diretor geral / Dono

### **Jurídico**

Antônio José da Silva – Chefe do setor Marcos da Silva Marques – Auxiliar jurídico Luana Pereira – Secretária

### **Financeiro**

Luísa Aparecida Andrade – Chefe do setor Bruno dos Santos – Auxiliar financeiro Raul da Paixão - Auxiliar financeiro Gabriela Cruz de Albuquerque - Auxiliar financeiro Marta Saraiva – Secretária Roberta Safra - estagiária

### **Tecnologia**

Lúcio Ferreira – Gerente de redes André Torquato - Programador Aquiles – estagiário André - estagiário

Crie a estrutura necessária de domínios, unidades organizacionais e usuários para cada setor. Crie também os grupos de usuários que considerar necessários. Sugestão: tenha usuários que terão privilégios diferentes em grupos diferentes.